# **WordPress**

Система управления содержимым сайта с открытым исходным кодом, распространяемая под GNU GPL. Написана на PHP, в качестве сервера базы данных использует MySQL.

https://ru.wordpress.org/

### **Установка**

apt-get install wordpress

### **Настройка**

#### Защита панели администрирования при помощи файла .htaccess

Лля запрета доступа к панели администрирования в корневой папке сайта нужно создать файл .htaccess:

.htaccess

```
<Files "wp-login.php">
   Order deny, allow
   Deny from All
   Allow from IP АДРЕС АДМИНИСТРАТОРА
<Files
```
## Ссылки

https://ru.wikipedia.org/wiki/WordPress http://wiki.dieg.info/wordpress Защита админ панели WordPress при помощи файла .htaccess 8 способов защиты сайта на WordPress через Htaccess! WordPress: Устанавливаем старую версию WordPress'a (WordPress Downgrade). Как перейти на HTTPS в WordPress

**<http://sysadminmosaic.ru/wordpress/wordpress>**

**2017-02-07 13:03**

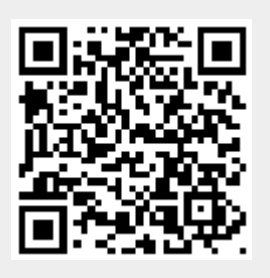